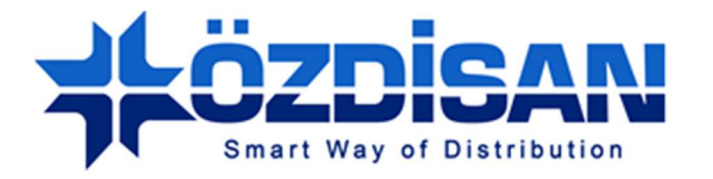

## OZDISAN ELECTRONIC A.S.

# **5" 16 bit TFT Digital Driver Board Specification**

TDDB-SSD-5.0-40P-16B-V2

**Doc.Version : 1.0**

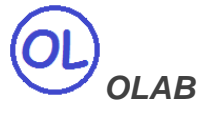

**Ozdisan Electronic R&D and Technical Support Department Email: ts@ozdisan.com Tel: +90 2164201882** 

**www.ozdisan.com** 

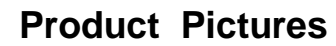

 $\circledR$ 

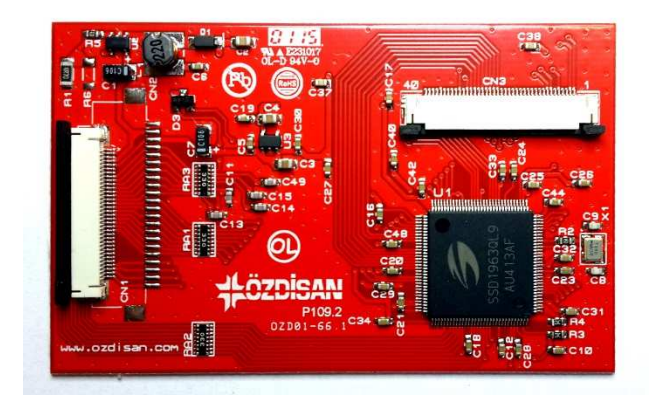

TDDB-SSD-5.0-40P-16B-V2

34 Pins 16Bit User MPU interface, 40 pins TFT connection, 40mA Backlight Driver

### **Main Parameters**

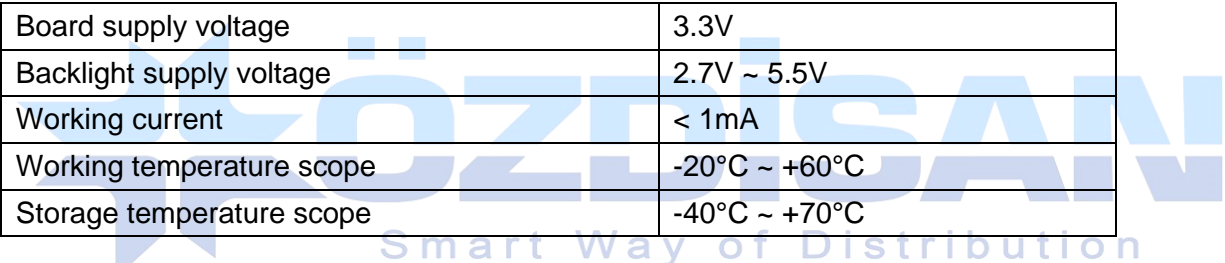

### **Controller Information**

### Built-in SSD1963

SSD1963 is a display controller of 1215K byte frame buffer to support up to 864x480x24bit graphics content. It also equips parallel MCU interfaces in a different bus width to receive graphics data and commands from MCU. Its display interface supports common RAM-less LCD driver of color depth up to 24 bit-per pixel.

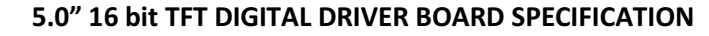

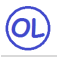

### **Data Format**

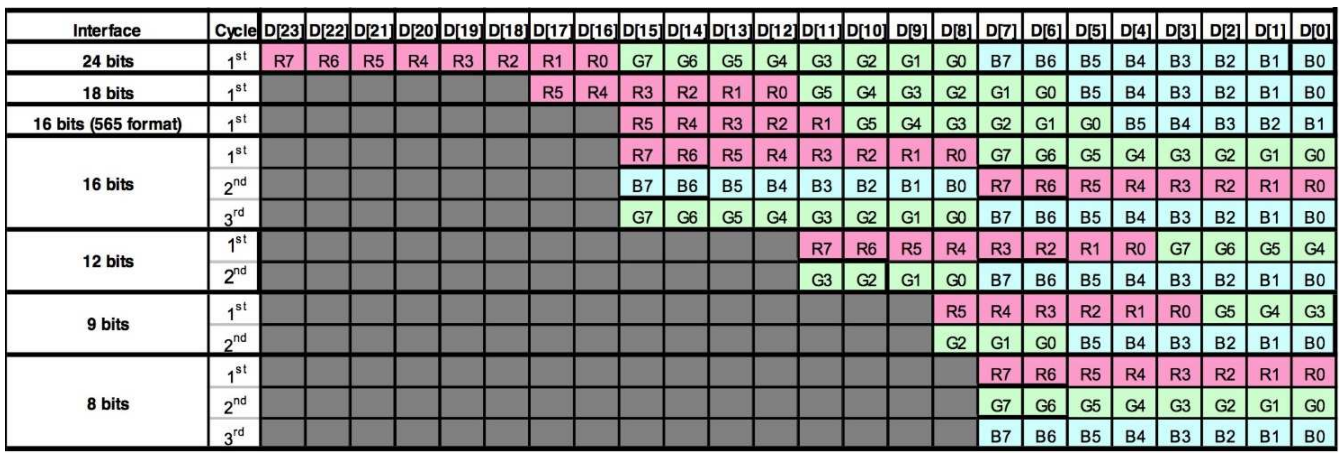

### **Backlight**

The driver board has 40mA constant current Backlight Driver circuit with maximum 22V output. The backlight can be controlled from MCU Backlight Enable input or SSD1963 PWM output.

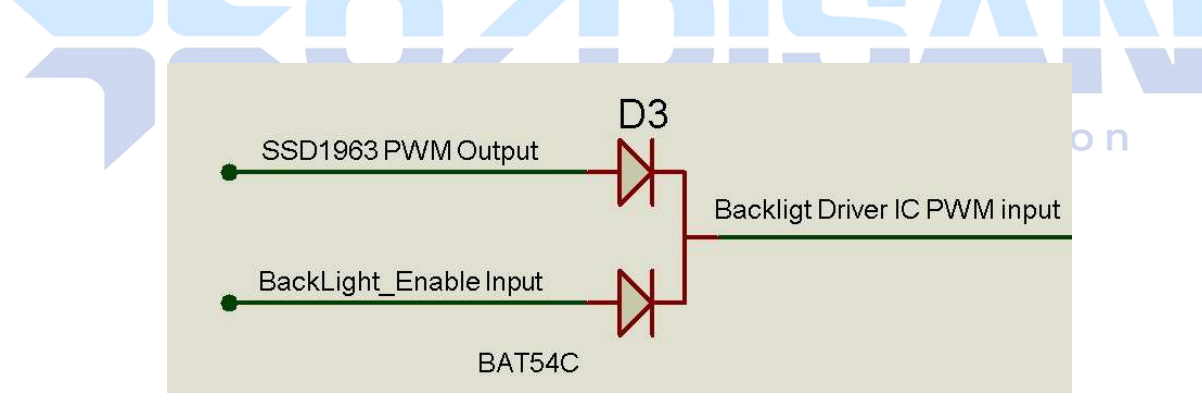

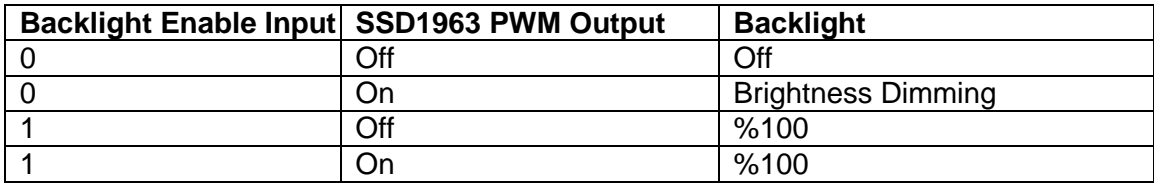

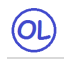

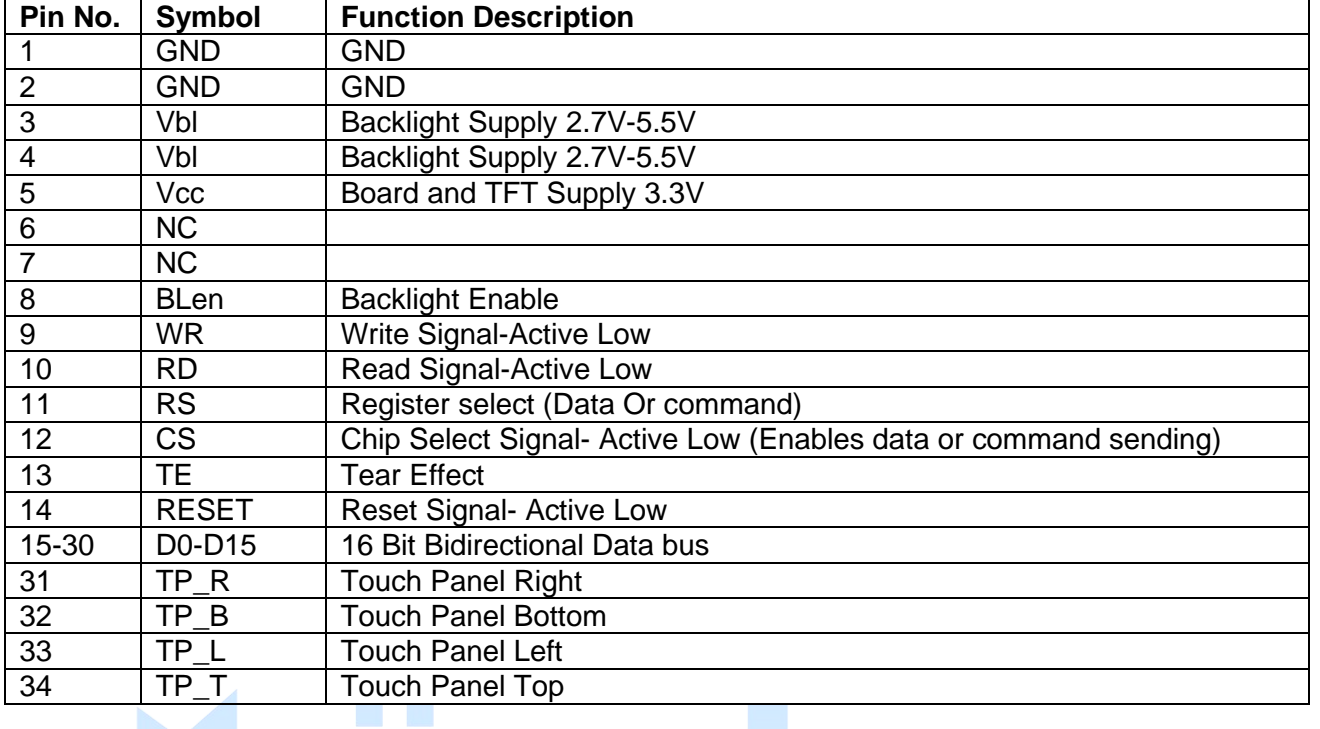

### **Pin Description for CN1: 34Pin 16 bit input from User's**

### **Pin Description for CN3: Pin Connections to TFT Panel <b>State of Action**

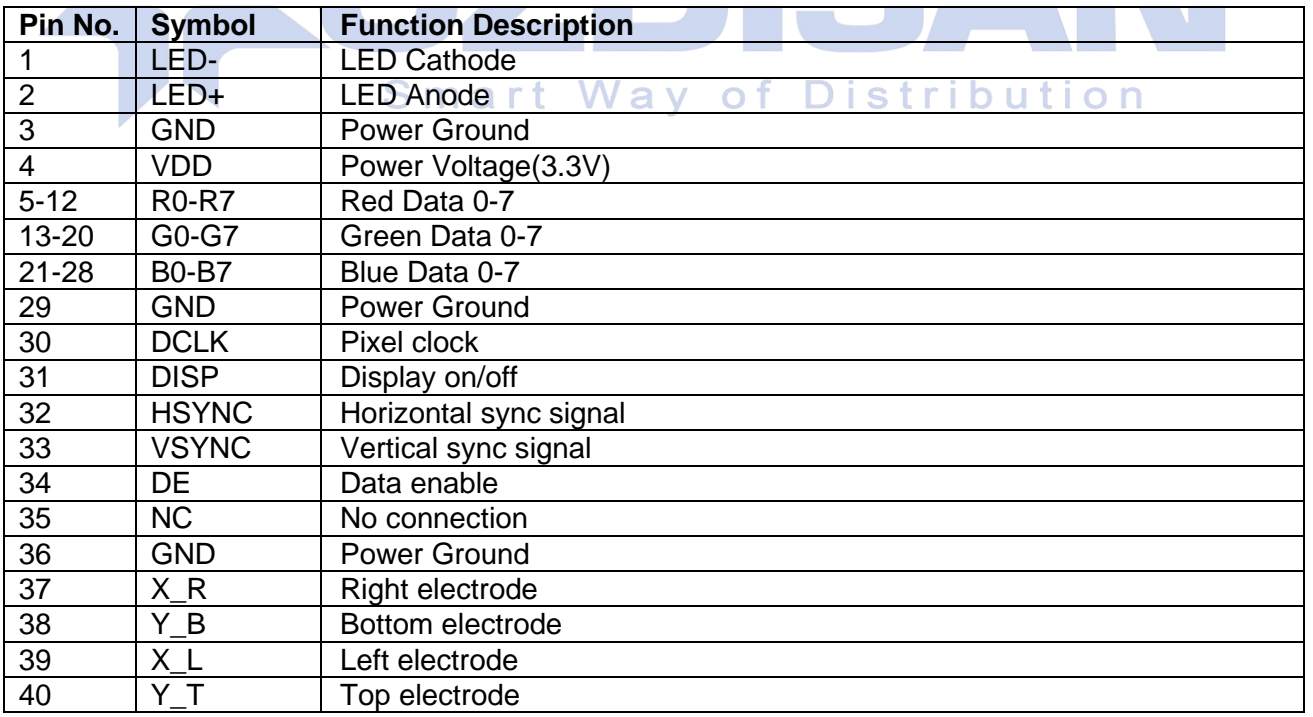

### **Outline Dimensions**

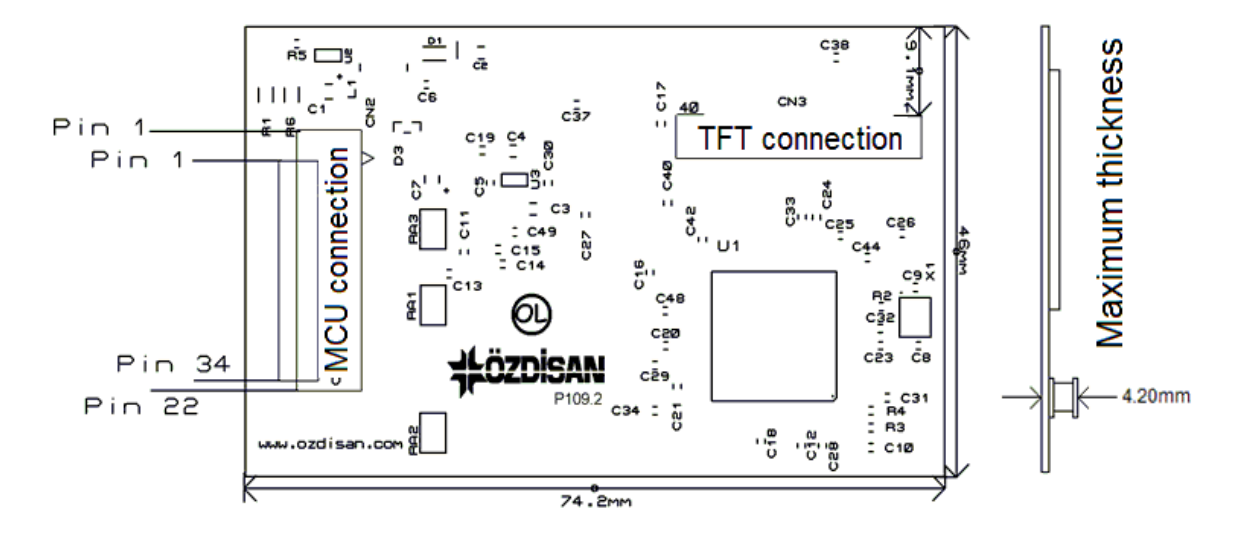

### **Board Connections**

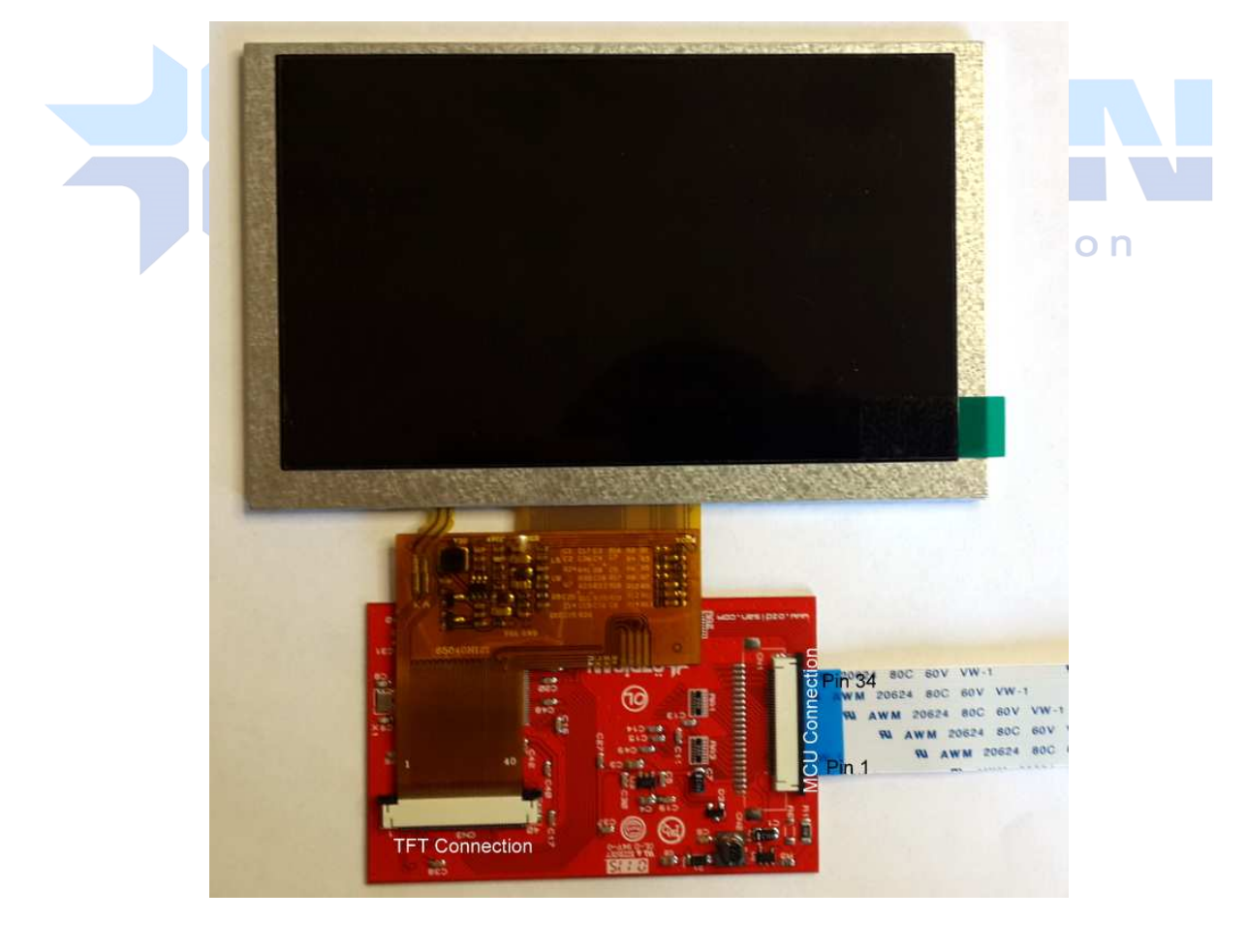

 $\circledcirc$ 

### **Other Tools used with the boards**

DS1057-03-5A34W4L10E1B: Flat cable with 34 pins 10cm

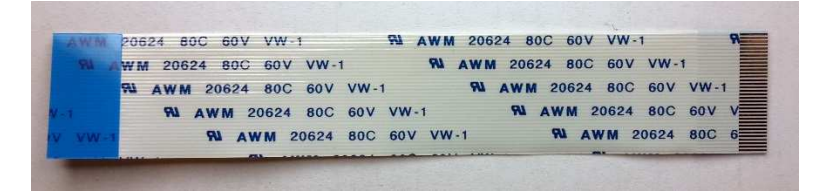

**CONTRACTOR** 

### FPC4AMR6-34TNBT-U: Connector with 34 pins

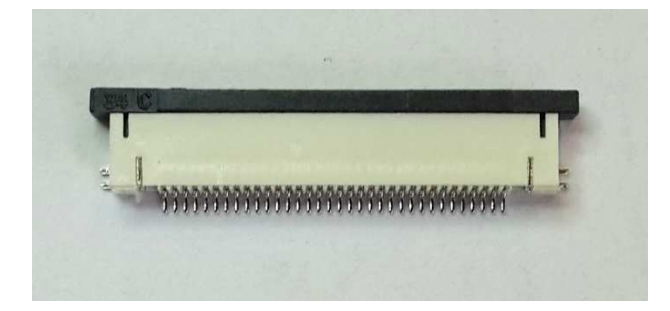

### 5" TFT panel

 $\circledcirc$ 

SAT050AT40DHY0-A0 (480X272 pixel), SAT050AT40HHY0-A0(800X480 pixel)

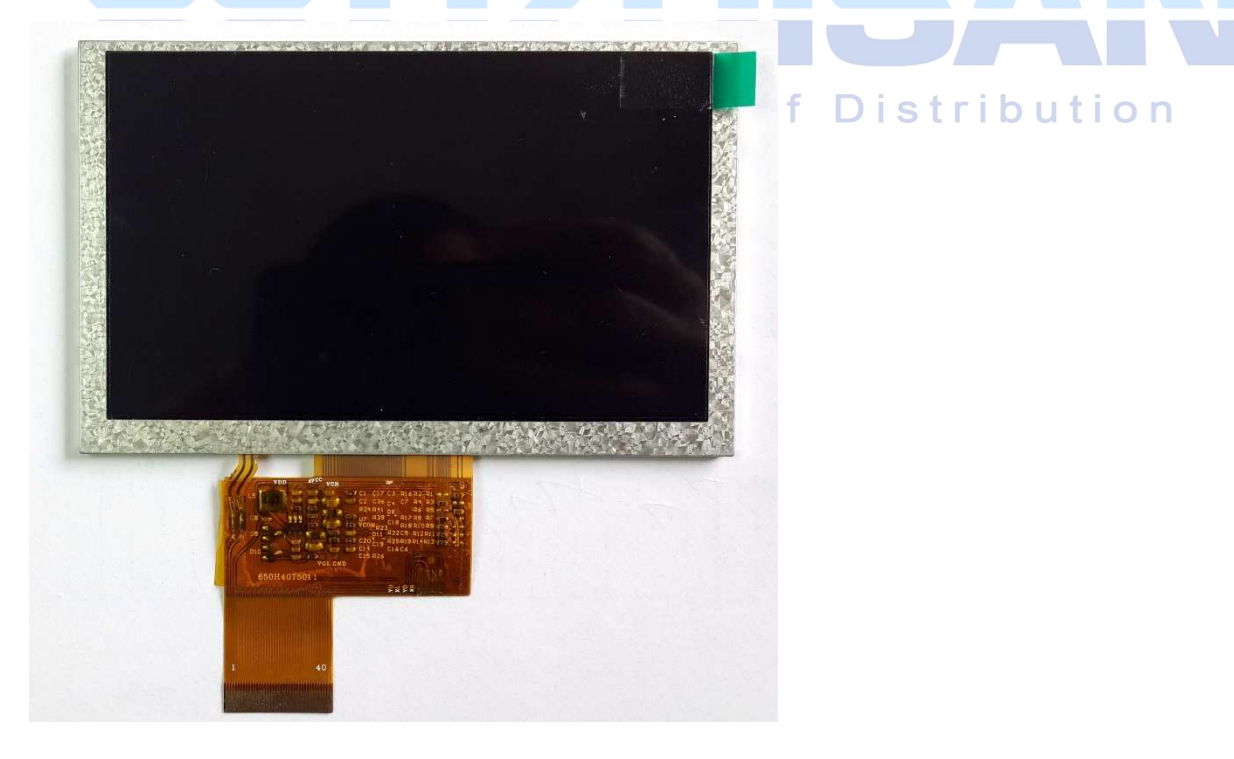

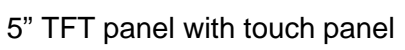

SAT050AT40DHYO-A0-TP (480X272 pixel), SAT050AT40HHY0-A0-TP (800X480 pixel)

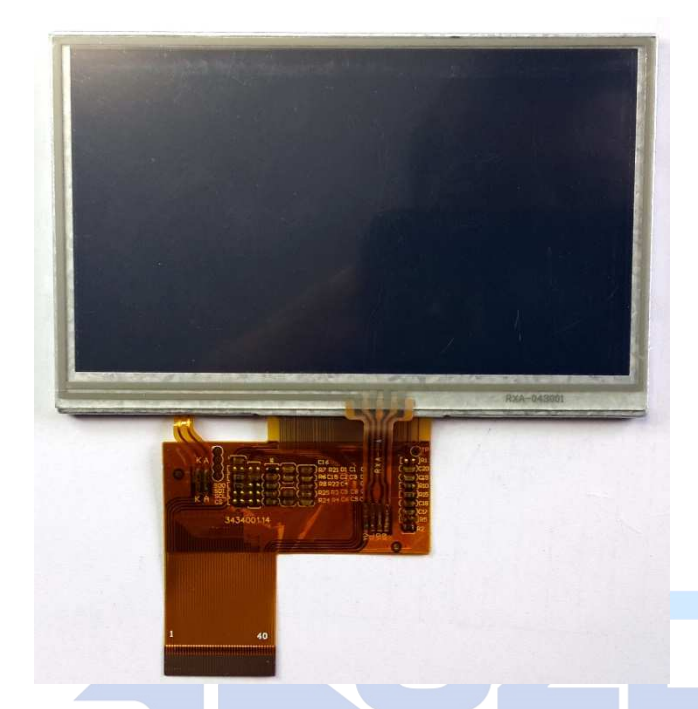

5" TFT panel with bracket of Distribution Way SAT050AT40DHY0-C0 (480X272 pixel)

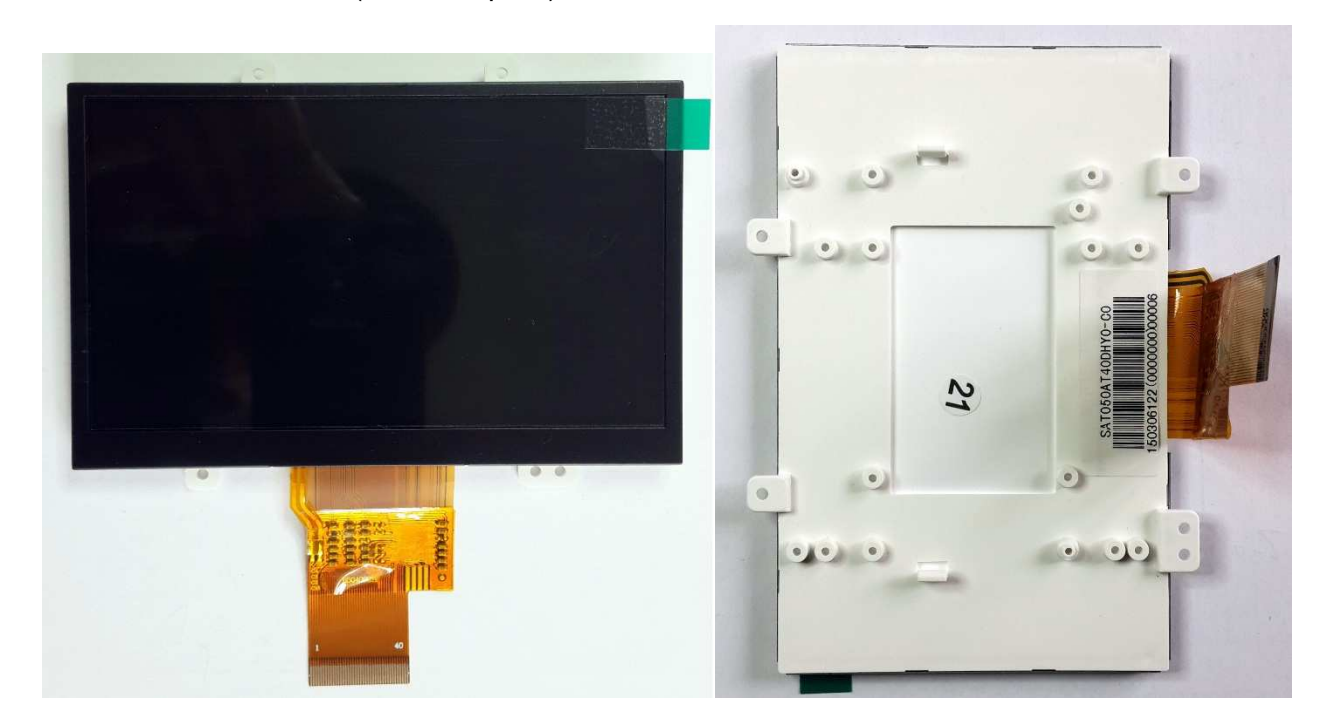

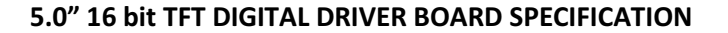

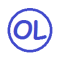

5" TFT panel with bracket and Touch Panel SAT050AT40DHYO-C0-VSD-TP (480X272 pixel)

 $\circledcirc$ 

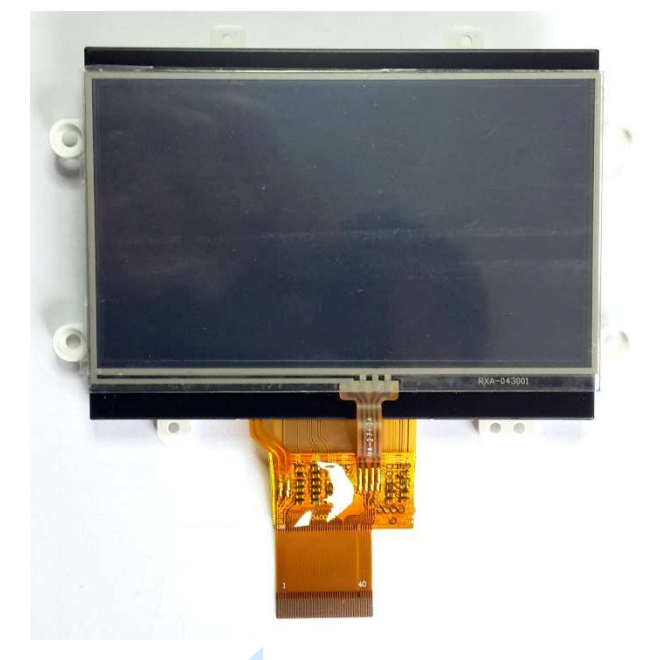

### **Code Sample for 480X272 resolution**

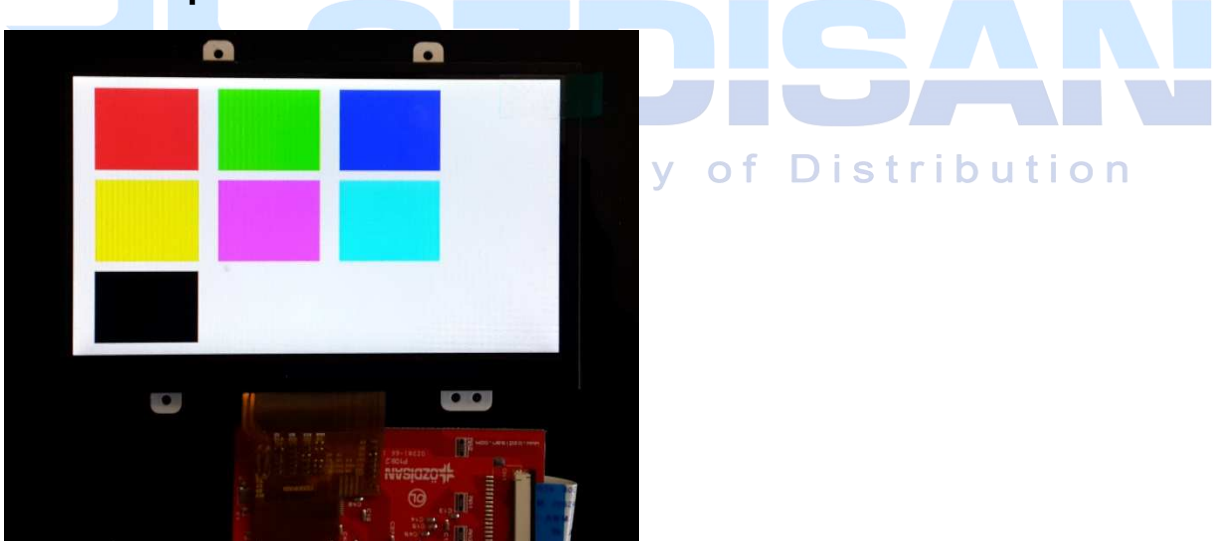

TFT screen which is working with this software

//pin defines for STM32 in mikroc compiler unsigned int TFT\_DataPort at GPIOE\_ODR; sbit TFT\_RST at GPIOB\_ODR.B1; sbit TFT\_RS at GPIOC\_ODR.B4; sbit TFT\_CS at GPIOC\_ODR.B5; sbit TFT\_RD at GPIOA\_ODR.B7; sbit TFT\_WR at GPIOA\_ODR.B6;

```
sbit TFT_BLED at GPIOA_ODR.B5; 
void Send_TFT_Command(char index) 
{ 
 TFT_C = 0;TFT_RS = 0; TFT_DataPort = index; 
 TFT_WR = 0; asm nop; 
 TFT_WR = 1;TFT_CSS = 1;} 
void Send_TFT_Data_8(unsigned char index) 
{ 
TFT_CSS = 0;TFT_RS = 1; TFT_DataPort = index; 
 TFT_WR = 0; asm nop;
```
**Smart Way of Distribution** 

```
TFT_CS = 1;}
```
{

/\*

\*/

 $TFT_WR = 1;$ 

 $\circledR$ 

```
void Send_TFT_Data_16(int index) 
 TFT_CS = 0;TFT_RS = 1; TFT_DataPort = index; 
   if data port has 8 bit output 
  TFT_DataH = index>>8; 
  TFT_DataL = index&0x00FF; 
 TFT_WR = 0; asm nop;
```
### $(OL)$  $TFT_WR = 1;$  $TFT_CS = 1;$ } void init\_SSD1963(void) {  $TFT\_RST = 0$ ; // Hold in reset TFT\_RS = 1;  $\text{/}$  Enable data access  $TFT_CS = 1$ ; // Disable LCD  $TFT\_RD = 1$ ;  $TFT_WR = 1;$  // Release from reset Delay\_ms(100);  $TFT\_RST = 1;$  Delay\_ms(100); Send\_TFT\_Command(0x01); //Software Reset Send\_TFT\_Command(0x01); //Software Reset Send\_TFT\_Command(0x01); //Software Reset Delay\_ms $(100)$ ; Way of Distribution Smart Send\_TFT\_Command(0xE2);//SET PLL freq=110MHz Send\_TFT\_Data\_8(0x21); //N=33, 33X10=330Mhz Send\_TFT\_Data\_8(0x02); //M=3 330/3=110Mhz Send\_TFT\_Data\_8(0x54); Delay\_ms(100); Send\_TFT\_Command(0xE0);//PLL settings Send\_TFT\_Data\_8(0x01);//START PLL delay\_ms(1);// Wait to let the PLL stable Send\_TFT\_Command(0xE0);//PLL settings Send\_TFT\_Data\_8(0x03); //LOCK PLL delay\_ms(1); Send\_TFT\_Command(0xB0); //LCD MODE Settings Send\_TFT\_Data\_8(0x20); //TFT panel data width 24bit, FRC, dithering disable Send\_TFT\_Data\_8(0x00); //hsync+Vsync+DEN Send\_TFT\_Data\_8(0x01); //horizontal panel size(horizontal lines) HightByte Send\_TFT\_Data\_8(0xDF); //LowByte

 Send\_TFT\_Data\_8(0x01); //vertical panel size(vertical lines) HightByte Send\_TFT\_Data\_8(0x0F); //SET vertical size LowByte Send\_TFT\_Data\_8(0x00); //avaible if serial RGB mode is selected. delay\_ms(1);

Send\_TFT\_Command(0xF0);

Send\_TFT\_Data\_8(0x03);//SSD1963 data input format data 16 bit

delay\_ms(1);

 $(OL)$ 

 Send\_TFT\_Command(0x3A);//Pixel format Send\_TFT\_Data\_8(0x60);

delay\_ms(1);

Send\_TFT\_Command(0xE6);//SET PCLK freq=10MHz = 110MHz \* LCDC\_FPR / 2^20

Send\_TFT\_Data\_8(0x01);

Send\_TFT\_Data\_8(0x45);

Send\_TFT\_Data\_8(0x47);

////////////////////

 $delay_ms(1);$ 

Send\_TFT\_Command(0xB4);

Send\_TFT\_Data\_8(0x02); //horizontal total period (display + non-display)-1 highbyte

 $\mathbf{H}$  a

Send\_TFT\_Data\_8(0x0C); //low byte

Send\_TFT\_Data\_8(0x00); //Horizontal Pulse Width + Horizontal Back Porch highbyte

Send\_TFT\_Data\_8(0x28); //low byte

Send\_TFT\_Data\_8(0x00); //Horizontal Sync Pulse Width

Send\_TFT\_Data\_8(0x00); //Hsync pulse start position

Send\_TFT\_Data\_8(0x00); //lowbyte

Send\_TFT\_Data\_8(0x00); //for serial RGB mode

delay\_ms(1);

Send\_TFT\_Command(0xB6);

Send\_TFT\_Data\_8(0x01); //vertical total period (display + non-display)-1 highbyte

Send\_TFT\_Data\_8(0x21); //low byte

Send\_TFT\_Data\_8(0x00); //vertical Pulse Width + vertical Back Porch highbyte

Send\_TFT\_Data\_8(0x08); //low byte

Send\_TFT\_Data\_8(0x00); //vertical Sync Pulse Width

Send\_TFT\_Data\_8(0x00); //Vsync pulse start position

Send\_TFT\_Data\_8(0x00); //lowbyte

stribution

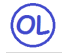

delay\_ms(1);

///////////////////////////////////////////////////////////////////////////////////

Send\_TFT\_Command(0x36); // Address Mode Send\_TFT\_Data\_8(0x00);

delay\_ms(1);

Send\_TFT\_Command(0x29); //SET display on

//backlight PWM setting.

Send\_TFT\_Command(0xBE);

Send\_TFT\_Data\_8(0x01); //PLL clock / (256 \* (PWMF[7:0] + 1)) / 256

Send\_TFT\_Data\_8(0x64); //PWM duty cycle

Send\_TFT\_Data\_8(0x01); //PWM, DBC enable/disable setting.

Send\_TFT\_Data\_8(0x00); //DBC manual brightness

Send\_TFT\_Data\_8(0x00); //DBC minimum brightness

Send\_TFT\_Data\_8(0x00); //Brightness prescaler

}

{

void draw\_rectagle(unsigned int X1,unsigned int X2,unsigned int Y1,unsigned int Y2,unsigned int red,unsigned int green,unsigned int blue)

**Smart Way of Distribution** 

 unsigned char X\_point\_1\_1; unsigned char X\_point\_1\_2; unsigned char X\_point\_2\_1; unsigned char X\_point\_2\_2; unsigned char Y\_point\_1\_1; unsigned char Y\_point\_1\_2; unsigned char Y\_point\_2\_1; unsigned char Y\_point\_2\_2;

unsigned long temp1;

unsigned long temp2;

unsigned long frame\_pixel;

unsigned long pixel\_CNT;

unsigned int color;

red=red<<11;

green=green<<5;

color=blue|green|red;

 $(OL)$ 

temp1= X2-X1+1;

temp2= Y2-Y1+1;

frame\_pixel=temp1\*temp2;

X\_point\_1\_1=X1>>8;

X\_point\_1\_2=X1&0x00FF;

X\_point\_2\_1=X2>>8;

X\_point\_2\_2=X2&0x00FF;

Y\_point\_1\_1=Y1>>8;

Y\_point\_1\_2=Y1&0x00FF;

Y\_point\_2\_1=Y2>>8;

Y\_point\_2\_2=Y2&0x00FF;

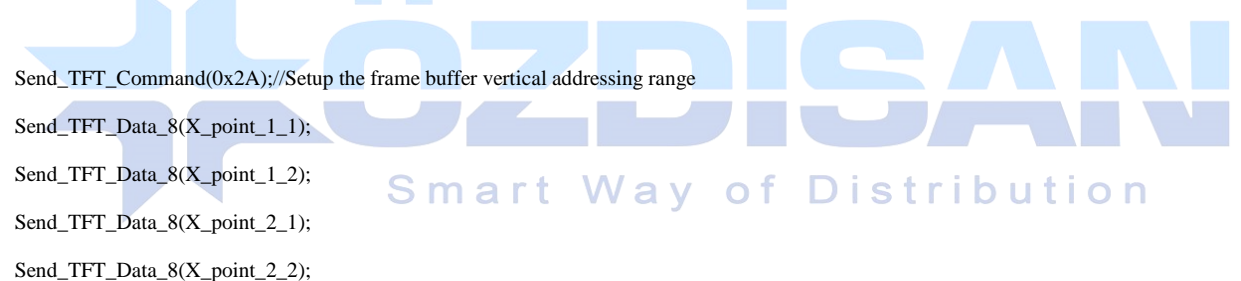

Send\_TFT\_Command(0x2B);// Setup the frame buffer horizontal address range

Send\_TFT\_Data\_8(Y\_point\_1\_1);

Send\_TFT\_Data\_8(Y\_point\_1\_2);

Send\_TFT\_Data\_8(Y\_point\_2\_1);

Send\_TFT\_Data\_8(Y\_point\_2\_2);

 Send\_TFT\_Command(0x2C); pixel\_CNT=0;

while(pixel\_CNT<=frame\_pixel)

{

Send\_TFT\_Data\_16(color);

pixel\_CNT++;

}

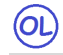

}

void main()

{

///pin configurations for STM32 in Mikroc compiler

 GPIO\_Digital\_Output(&GPIOA\_BASE, \_GPIO\_PINMASK\_ALL); // Set PORTB as digital output GPIO\_Digital\_Output(&GPIOB\_BASE, \_GPIO\_PINMASK\_ALL); // Set PORTB as digital output GPIO\_Digital\_Output(&GPIOC\_BASE, \_GPIO\_PINMASK\_ALL); // Set PORTB as digital output GPIO\_Digital\_Output(&GPIOD\_BASE, \_GPIO\_PINMASK\_ALL); // Set PORTB as digital output GPIO\_Digital\_Output(&GPIOE\_BASE, \_GPIO\_PINMASK\_ALL); // Set PORTB as digital output

GPIOA\_ODR = 0;

 $GPIOB_ODR = 0;$  $GPIOC_ODR = 0;$  $GPIOD\_ODR = 0;$  $GPIOE_ODR = 0;$  GPIOA\_OSPEEDR=0xFFFFFFFF; GPIOB\_OSPEEDR=0xFFFFFFFF; GPIOC\_OSPEEDR=0xFFFFFFFF; GPIOD\_OSPEEDR=0xFFFFFFFF; GPIOE\_OSPEEDR=0xFFFFFFFF;

### TFT\_BLED=1;

/\*

## **Smart Way of Distribution**

 TFT\_BLED=1 -> backlight %100 TFT\_BLED=0 and SSD1963 PWM on-> backlight=PWM TFT\_BLED=0 and SSD1963 PWM off-> backlight=off \*/

init\_SSD1963();

 //color depth in 16 bit mode //red 0-31 //green 0-63 //blue 0-31 draw\_rectagle(0,479,0,271,31,63,31);

while(1)

{

draw\_rectagle(20,120,10,90,31,0,0);

 draw\_rectagle(140,240,10,90,0,63,0); draw\_rectagle(260,360,10,90,0,0,31); draw\_rectagle(20,120,100,180,31,63,0); draw\_rectagle(140,240,100,180,31,0,31); draw\_rectagle(260,360,100,180,0,63,31); draw\_rectagle(20,120,190,260,0,0,0);

 } }

 $\circledR$ 

### **Code Sample for 800X480 resolution**

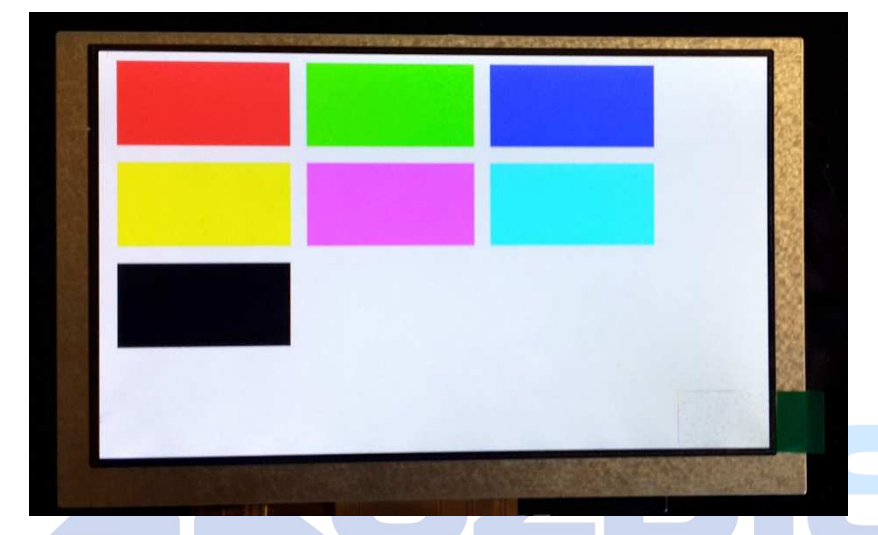

```
TFT screen which is working with this software<br>in defines for STM32 in mikroc compiler S m art W ay of Distribution
//pin defines for STM32 in mikroc compiler 
unsigned int TFT_DataPort at GPIOE_ODR; 
sbit TFT_RST at GPIOB_ODR.B1; 
sbit TFT_RS at GPIOC_ODR.B4; 
sbit TFT_CS at GPIOC_ODR.B5; 
sbit TFT_RD at GPIOA_ODR.B7; 
sbit TFT_WR at GPIOA_ODR.B6; 
sbit TFT_BLED at GPIOA_ODR.B5; 
void Send_TFT_Command(char index) 
{ 
 TFT_CSS = 0;TFT_RS = 0; TFT_DataPort = index; 
 TFT_WR = 0; asm nop; 
 TFT_WR = 1;TFT_CS = 1;
```

```
\circledcirc
```

```
} 
void Send_TFT_Data_8(unsigned char index) 
{ 
TFT_C = 0;TFT_RS = 1;
 TFT_DataPort = index; 
TFT_WR = 0; asm nop; 
TFT_WR = 1;TFT_CS = 1;} 
void Send_TFT_Data_16(int index) 
{ 
TFT_CS = 0;TFT_RS = 1;
 TFT_DataPort = index; 
 /* 
  if data port has 8 bit output 
 TFT\_DataH = index \gg 8; TFT_DataL = index&0x00FF; 
  */ 
                                     Smart Way of Distribution
TFT_WR = 0; asm nop; 
TFT_WR = 1;TFT_CS = 1;} 
void init_SSD1963(void) 
{ 
TFT\_RST = 0; // Hold in reset
TFT_RS = 1; \text{/} Enable data access
TFT_CSS = 1; // Disable LCD
TFT\_RD = 1;TFT_WR = 1; // Release from reset 
 Delay_ms(100); 
TFT\_RST = 1; Delay_ms(100);
```
 Send\_TFT\_Command(0x01); //Software Reset Send\_TFT\_Command(0x01); //Software Reset Send\_TFT\_Command(0x01); //Software Reset Delay\_ms(100); Send\_TFT\_Command(0xE2);//SET PLL freq=110MHz Send\_TFT\_Data\_8(0x21); //N=33, 33X10=330Mhz Send\_TFT\_Data\_8(0x02); //M=3 330/3=110Mhz Send\_TFT\_Data\_8(0x54); Delay\_ms(100); Send\_TFT\_Command(0xE0);//PLL settings Send\_TFT\_Data\_8(0x01);//START PLL delay\_ms(1);// Wait to let the PLL stable Send\_TFT\_Command(0xE0);//PLL settings Send\_TFT\_Data\_8(0x03); //LOCK PLL delay\_ms(1);

Send\_TFT\_Command(0xB0); //LCD MODE Settings

Send\_TFT\_Data\_8(0x20); //TFT panel data width 24bit, FRC, dithering disable

Send\_TFT\_Data\_8(0x00); //hsync+Vsync+DEN

Send\_TFT\_Data\_8(0x03); //horizontal panel size(horizontal lines) HightByte

Send\_TFT\_Data\_8(0x1F); //LowByte

**Smart Way of Distribution** Send\_TFT\_Data\_8(0x01); //vertical panel size(vertical lines) HightByte

Send\_TFT\_Data\_8(0xDF); //SET vertical size LowByte

Send\_TFT\_Data\_8(0x00); //avaible if serial RGB mode is selected.

delay\_ms(1);

(OL)

Send\_TFT\_Command(0xF0);

 Send\_TFT\_Data\_8(0x03);//SSD1963 data input format data 16 bit delay\_ms(1);

 Send\_TFT\_Command(0x3A);//Pixel format Send\_TFT\_Data\_8(0x60); delay\_ms(1);

delay\_ms(1);

Send\_TFT\_Command(0xE6);//SET PCLK freq=33MHz = 110MHz \* LCDC\_FPR / 2^20

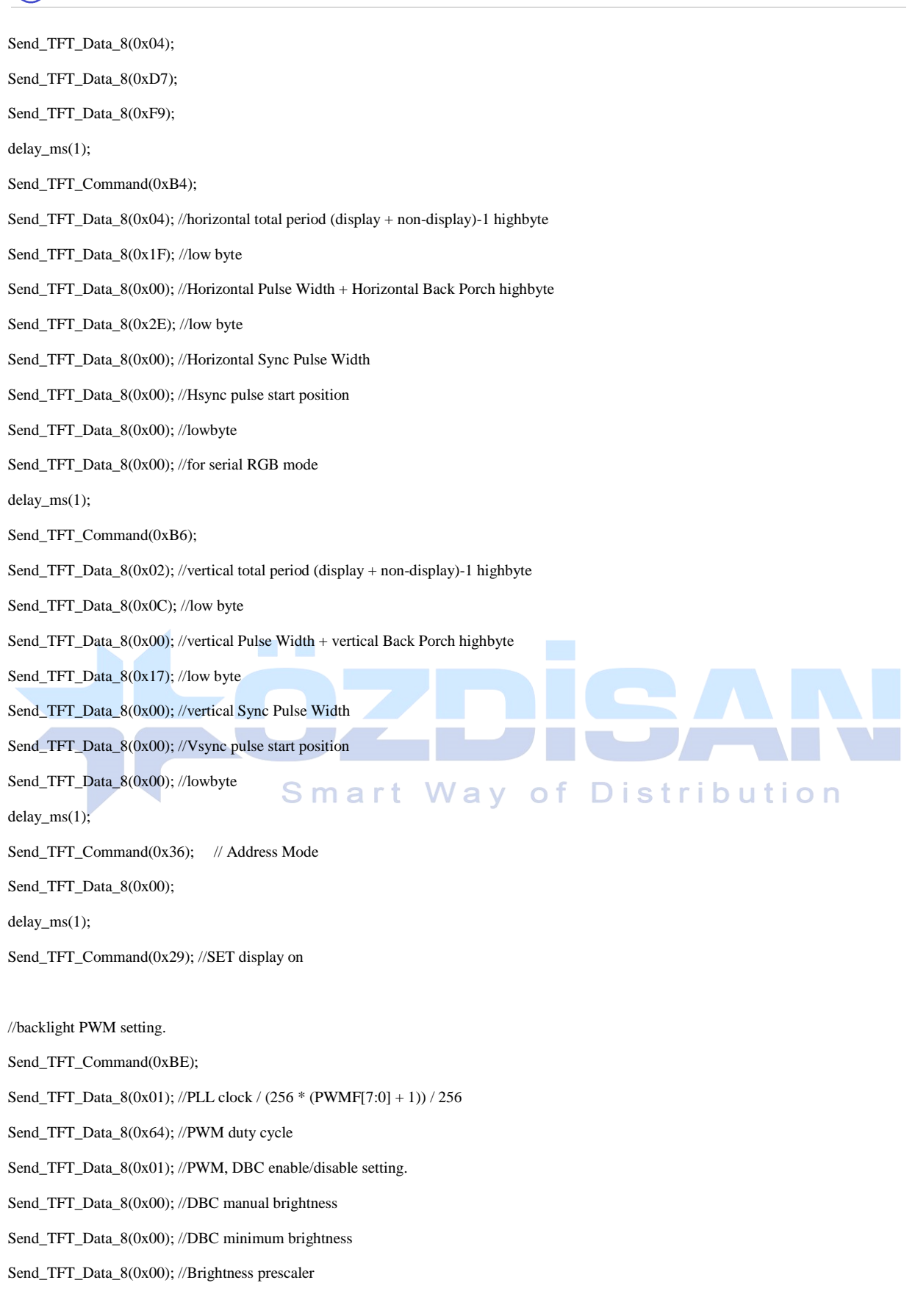

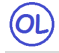

void draw\_rectagle(unsigned int X1,unsigned int X2,unsigned int Y1,unsigned int Y2,unsigned int red,unsigned int green,unsigned int blue)

{

unsigned char X\_point\_1\_1;

unsigned char X\_point\_1\_2;

unsigned char X\_point\_2\_1;

unsigned char X\_point\_2\_2;

- unsigned char Y\_point\_1\_1;
- unsigned char Y\_point\_1\_2;

unsigned char Y\_point\_2\_1;

unsigned char Y\_point\_2\_2;

unsigned long temp1;

unsigned long temp2;

unsigned long frame\_pixel;

unsigned long pixel\_CNT;

unsigned int color;

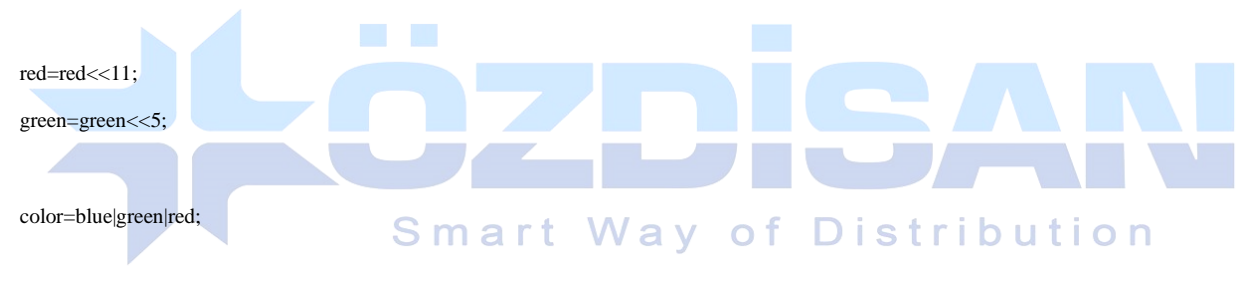

 $temp1 = X2-X1+1;$ 

temp2= Y2-Y1+1;

frame\_pixel=temp1\*temp2;

X\_point\_1\_1=X1>>8;

X\_point\_1\_2=X1&0x00FF;

X\_point\_2\_1=X2>>8;

X\_point\_2\_2=X2&0x00FF;

Y\_point\_1\_1=Y1>>8;

Y\_point\_1\_2=Y1&0x00FF;

Y\_point\_2\_1=Y2>>8;

Y\_point\_2\_2=Y2&0x00FF;

Send\_TFT\_Command(0x2A);//Setup the frame buffer vertical addressing range

Send\_TFT\_Data\_8(X\_point\_1\_1);

```
 Send_TFT_Data_8(X_point_1_2); 
  Send_TFT_Data_8(X_point_2_1); 
  Send_TFT_Data_8(X_point_2_2); 
  Send_TFT_Command(0x2B);// Setup the frame buffer horizontal address range 
  Send_TFT_Data_8(Y_point_1_1); 
  Send_TFT_Data_8(Y_point_1_2); 
  Send_TFT_Data_8(Y_point_2_1); 
  Send_TFT_Data_8(Y_point_2_2); 
  Send_TFT_Command(0x2C); 
  pixel_CNT=0; 
  while(pixel_CNT<=frame_pixel) 
  { 
  Send_TFT_Data_16(color); 
  pixel_CNT++; 
 } 
void main() 
{ 
 ///pin configurations for STM32 in Mikroc compiler 
  GPIO_Digital_Output(&GPIOA_BASE, _GPIO_PINMASK_ALL); // Set PORTB as digital output 
  GPIO_Digital_Output(&GPIOB_BASE, _GPIO_PINMASK_ALL); // Set PORTB as digital output 
  GPIO_Digital_Output(&GPIOC_BASE, _GPIO_PINMASK_ALL); // Set PORTB as digital output 
                                                                                       str
                                                                                              ibution
  GPIO_Digital_Output(&GPIOD_BASE, _GPIO_PINMASK_ALL); // Set PORTB as digital output 
  GPIO_Digital_Output(&GPIOE_BASE, _GPIO_PINMASK_ALL); // Set PORTB as digital output 
 GPIOA\_ODR = 0;GPIOB\_ODR = 0;GPIOC_ODR = 0;GPIOD\_ODR = 0;GPIOE\_ODR = 0; GPIOA_OSPEEDR=0xFFFFFFFF; 
  GPIOB_OSPEEDR=0xFFFFFFFF; 
  GPIOC_OSPEEDR=0xFFFFFFFF; 
  GPIOD_OSPEEDR=0xFFFFFFFF; 
  GPIOE_OSPEEDR=0xFFFFFFFF; 
  TFT_BLED=1; 
  /* 
  TFT_BLED=1 -> backlight %100 
  TFT_BLED=0 and SSD1963 PWM on-> backlight=PWM 
  TFT_BLED=0 and SSD1963 PWM off-> backlight=off
```
}

 $(OL)$ 

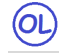

\*/

init\_SSD1963();

//color depth in 16 bit mode

//red 0-31

//green 0-63

//blue 0-31

 draw\_rectagle(0,799,0,479,31,63,31); while $(1)$ 

```
 {
```
 draw\_rectagle(20,220,10,110,31,0,0); draw\_rectagle(240,440,10,110,0,63,0); draw\_rectagle(460,660,10,110,0,0,31); draw\_rectagle(20,220,130,230,31,63,0); draw\_rectagle(240,440,130,230,31,0,31); draw\_rectagle(460,660,130,230,0,63,31); draw\_rectagle(20,220,250,350,0,0,0);

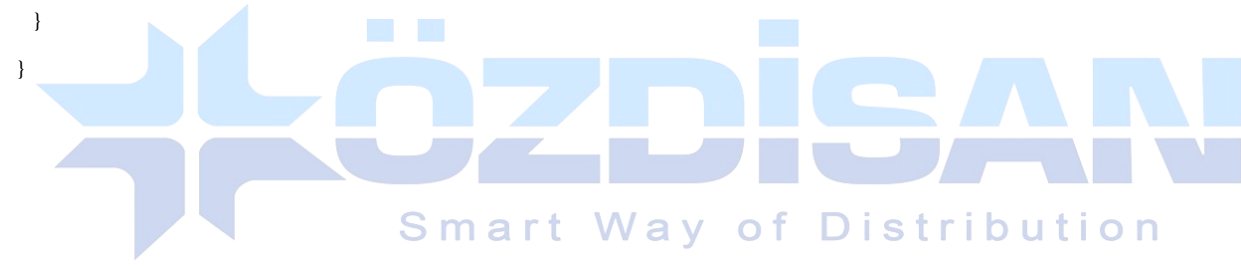